# **2V0-71.21Q&As**

Professional VMware Application Modernization

### **Pass VMware 2V0-71.21 Exam with 100% Guarantee**

Free Download Real Questions & Answers **PDF** and **VCE** file from:

**https://www.leads4pass.com/2v0-71-21.html**

100% Passing Guarantee 100% Money Back Assurance

Following Questions and Answers are all new published by VMware Official Exam Center

**C** Instant Download After Purchase

**83 100% Money Back Guarantee** 

365 Days Free Update

**Leads4Pass** 

800,000+ Satisfied Customers

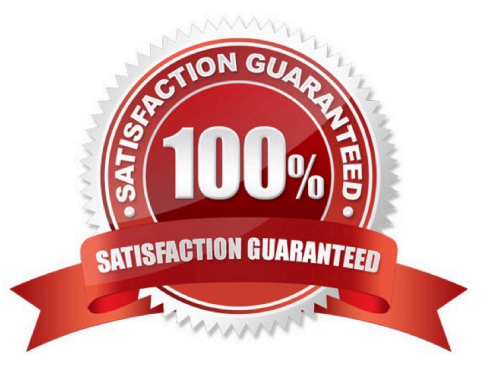

## **Leads4Pass**

#### **QUESTION 1**

After successfully configuring vSphere Container Storage Interface (CSI), what is the path an administrator can follow to view the status of the container volumes?

- A. Describe the StorafeClass via kubectl.
- B. vSAN Data Store in ESXi Host Client.
- C. Get the status of the pods vis kubectl.
- D. Container volumes in vSphere Client.

Correct Answer: C

#### **QUESTION 2**

What role is used to run cluster inspection on Tanzu Mission Control console?

- A. Cluster.edit role
- B. Credential.admin role
- C. Credential.view role
- D. Create role
- Correct Answer: A

#### **QUESTION 3**

What kubernetes object can be used to mount and run script inside a POD after creation?

- A. Admission controller
- B. Deployment
- C. Config map
- D. Secret
- Correct Answer: B

#### **QUESTION 4**

Which tool is required to install extensions in Tanzu Kubernetes Grid clusters?

A. k9s

### **Leads4Pass**

- B. kubectx
- C. knative

D. ytt

Correct Answer: D

#### **QUESTION 5**

Which log file can be used for troubleshooting when there is a problem with Workload Control Plane (WCP) deployment?

- A. wcpsvc.log
- B. websso.log
- C. vpxd.log
- D. sps.log
- Correct Answer: A

[2V0-71.21 PDF Dumps](https://www.leads4pass.com/2v0-71-21.html) [2V0-71.21 Study Guide](https://www.leads4pass.com/2v0-71-21.html) [2V0-71.21 Exam Questions](https://www.leads4pass.com/2v0-71-21.html)